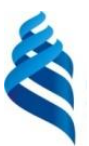

#### МИНИСТЕРСТВО ОБРАЗОВАНИЯ И НАУКИ РОССИЙСКОЙ ФЕДЕРАЦИИ

Федеральное государственное автономное образовательное учреждение высшего образования

#### **«Дальневосточный федеральный университет»** (ДВФУ)

#### **ИНЖЕНЕРНАЯ ШКОЛА**

«СОГЛАСОВАНО»

Руководитель ОП

 $\ll$  29 »

Ю.М. Горбенко  $(\Phi$ .И.О. рук. ОП) (подпись) апреля 2020 г.

«УТВЕРЖДАЮ»

Заведующий кафедрой Электроэнергетики и электротехники (название кафедры) Н.В. Силин (Ф.И.О. зав. каф.) бдпись) 2020 г.  $\alpha$  29  $\omega$ апреля

#### **РАБОЧАЯ ПРОГРАММА УЧЕБНОЙ ДИСЦИПЛИНЫ**

#### **«Моделирование элементов энергетических систем» Направление подготовки 13.03.02 «Электроэнергетика и электротехника»** Профиль «Энергетические системы и комплексы» **Форма подготовки: очная**

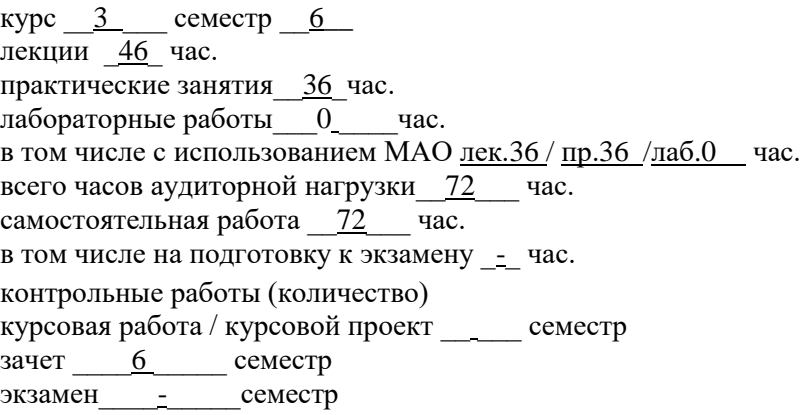

Рабочая программа составлена в соответствии с требованиями федерального государственного образовательного стандарта высшего образования по направлению подготовки 13.03.02 «Электроэнергетика и электротехника» (уровень бакалавриата), утвержденного приказом Министра науки и высшего образования Российской Федерации от 28 февраля 2018, № 144.

Рабочая программа обсуждена на заседании кафедры Электроэнергетики и электротехники, протокол № 8 от «29» апреля 2020 г.

Заведующий кафедрой: Н.В.Силин. Составители: ст.преподаватель Упский М.В.

> Владивосток 2020 г.

#### **Оборотная сторона титульного листа РПУД**

#### **I. Рабочая программа пересмотрена на заседании кафедры**:

Протокол от «\_\_\_\_\_» \_\_\_\_\_\_\_\_\_\_\_\_\_\_\_\_\_ 20\_\_\_ г. № \_\_\_\_\_\_ Заведующий кафедрой \_\_\_\_\_\_\_\_\_\_\_\_\_\_\_\_\_\_\_\_\_\_\_ \_\_\_\_\_\_\_\_\_\_\_\_\_\_\_\_\_\_

(подпись) (И.О. Фамилия)

#### **II. Рабочая программа пересмотрена на заседании кафедры**:

Протокол от «\_\_\_\_\_» \_\_\_\_\_\_\_\_\_\_\_\_\_\_\_\_\_ 20\_\_\_ г. № \_\_\_\_\_\_

Заведующий кафедрой \_\_\_\_\_\_\_\_\_\_\_\_\_\_\_\_\_\_\_\_\_\_\_ \_\_\_\_\_\_\_\_\_\_\_\_\_\_\_\_\_\_

(подпись) (И.О. Фамилия)

## **АННОТАЦИЯ**

к рабочей программе учебной дисциплины «Моделирование элементов энергетических систем»

Учебная дисциплина «Моделирование элементов энергетических систем» разработана для направления подготовки 13.03.02 «Электроэнергетика и электротехника», профиля «Энергетические системы и комплексы», относится к вариативной части блока 1 Дисциплины (модули) учебного плана, является дисциплиной по выбору (индекс Б1.В.02).

Трудоемкость дисциплины составляет 4 зачетных единиц, 144 часа. Учебным планом предусмотрены: лекции – 36 часов, практические занятия – 36 часов, самостоятельная работа студентов – 172 часа. Формы контроля: зачет. Дисциплина реализуется на 3 курсе в 6 семестре.

Дисциплина базируется на знаниях, полученных студентами при изучении дисциплин: «Математический анализ», «Линейная алгебра и аналитическая геометрия», «Прикладная математика», «Физика», «Начертательная геометрия и инженерная графика», «Информационные технологии в теплоэнергетике» и «Компьютерные технологии на теплоэлектростанции», «Техническая термодинамика», «Тепломассообмен» и «Гидрогазодинамика».

**Цель дисциплины**: ознакомление студентов с возможностями компьютерных технологий в сфере большой теплоэнергетики, получение студентами знаний, умений и навыков организации и технологии использования существующего арсенала компьютерных пакетов расчета и эксплуатации теплоэнергетического оборудования электростанций.

#### **Задачи дисциплины:**

- дать представление о роли и месте знаний по дисциплине при освоении основной профессиональной образовательной программы по специальности и в сфере профессиональной деятельности; об основных научно-технических проблемах, о состоянии и перспективах развития компьютерных технологиях в энергетике; о возможностях современной Интернет-технологии при обучении и переподготовке кадров в сфере теплоэнергетики;

- изучить методику организации интернет-технологий, связанных с проектированием и эксплуатацией теплоэнергетического оборудования; методику обучения персонала электростанций по эксплуатации теплоэнергетического оборудования; методику освоения автоматизированных учебных курсов и тренажеров теплоэнергетического оборудования;

- научить оценивать перспективы и возможности современных компьютерных технологий в своей будущей профессиональной деятельности; осваивать новые профессиональные программные продукты; оценивать возможности и перспективы от внедрения тех или иных программных продуктов; предлагать возможные технические решения по реализации накопленного опыта в рамках решения поставленных задач;

- овладеть современными методами работы в Интернет; методами оценки эффективности использования существующими компьютерными технологиями; методами прогнозирования возможных технологий и перспектив их внедрения в теплоэнергетике.

Для успешного изучения дисциплины «Основы математического моделирования в теплоэнергетике» у обучающихся должны быть сформированы следующие компетенции:

 ПК-7, способен к обоснованию необходимых действий по обеспечению требуемого уровня технического состояния теплотехнического и электротехнического оборудования и проведению профилактических мероприятий для предотвращения нарушений, аварий в работе тепло и электросилового оборудования.

В результате изучения данной дисциплины у обучающихся формируются следующие общепрофессиональные и профессиональные компетенции (элементы компетенций).

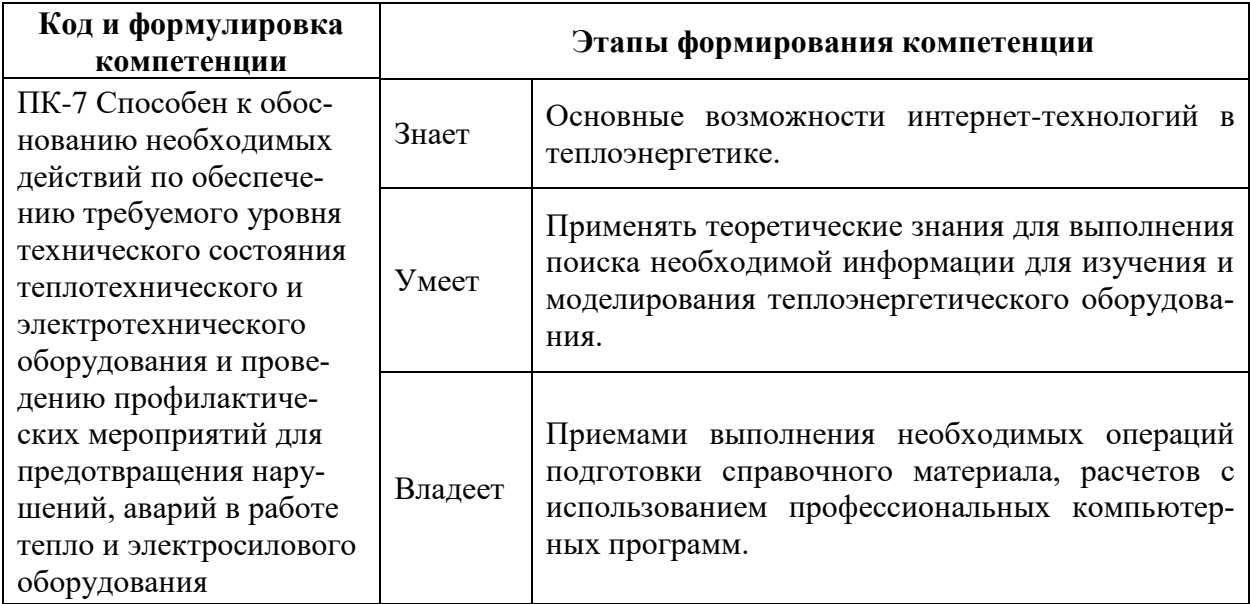

Для формирования вышеуказанных компетенций в рамках дисциплины «Основы математического моделирования в теплоэнергетике» применяются следующие методы активного/ интерактивного обучения:

Метод интерактивного обучения "**Групповое обсуждение"** при проведения следующих **лекционных занятий**:

Тема 4. Повышение и понижение нагрузки котла БКЗ-75-39 (4 час)

Тема 5. Прохождение "пика" и "провала" нагрузки на котле БКЗ-75-39 (4 часа)

Метод интерактивного обучения "**Мастер-класс"** при проведении следующих **практических занятий**:

Занятие 2. Растопка котла БКЗ-75-39 (10 часов)

Занятие 12. Растопка котла на блоке 200 МВт (6 часа)

Занятие 13. Нагружение турбины на блоке 200 МВт (6 часа)

# **1. СТРУКТУРА И СОДЕРЖАНИЕ ТЕОРЕТИЧЕСКОЙ ЧАСТИ ДИСЦИПЛИНЫ 6 семестр (36 час.)**

#### **Раздел I. Основы работы на тренажерах (4 час.)**

**Тема 1. Основы работы на тренажере с динамическими компьютерными мнемосхемами котла БКЗ-75/39 (2 час.)**

Состав главного меню котла БКЗ-75/39. Управление окнами тренажера. Элементы мнемосхемы котла БКЗ-75/39. Перечень мнемосхем. Аварийные сообщения. Работа с графиками котла БКЗ-75/39. Пульт инструктора. Дополнительные возможности. Диспетчерский график тренажера котла БКЗ-75/39.

# **Тема 2. Основы работы на тренажере с динамическими компьютерными мнемосхемами блока 200 МВт Приморской ГРЭС (2 час.)**

Состав главного меню. Управление окнами тренажера. Элементы мнемосхемы. Перечень мнемосхем. Аварийные сообщения тренажера блока 200 МВт. Работа с графиками тренажера блока 200 МВт. Пульт инструктора тренажера блока 200 МВт. Дополнительные возможности. Диспетчерский график тренажера блока 200 МВт.

**Раздел II. Выполнение эксплуатационных операций на тренажере с динамическими компьютерными мнемосхемами котла БКЗ-75/39 (18 час.).**

**Тема 3. Растопка котла БКЗ-75-39 (2 час)**

Эксплуатационные операции, связанные растопкой котла БКЗ-75-39 на компьютерном тренажере. Заполнение котла БКЗ-75-39 водой. Растопка котла БКЗ-75-39.

**Тема 4. Повышение и понижение нагрузки котла БКЗ-75-39 (8 час) с использованием интерактивного метода "Групповое обсуждение".**

Групповое обсуждение какого-либо вопроса направлено на нахождении истины или достижение лучшего взаимопонимания. Групповые обсуждения способствуют лучшему усвоению изучаемого материала.

На первом этапе группового обсуждения перед студентами ставится проблема, связанная с историей создания и развития паротурбинных установок в России и за рубежом. Студенты делятся на три-четыре большие подгруппы и каждой подгруппе выделяется определенное время (25-30 минут), в течение которого студенты должны подготовить аргументированный развернутый ответ. Преподаватель может устанавливать определенные правила проведения группового обсуждения. На втором этапе группового обсуждения вырабатывается групповое решение совместно с преподавателем.

#### **Тематика для группового обсуждения:**

Эксплуатационные операции, связанные с повышением нагрузки котла с 50 до 100 % на компьютерном тренажере, эмулирующем работу котла БКЗ-75-39. Эксплуатационные операции, связанные с понижением нагрузки котла со 100 до 50 % на компьютерном тренажере, эмулирующем работу котла БКЗ-75-39.

# **Тема 5. Прохождение "пика" и "провала" нагрузки на котле БКЗ-75-39 (8 часа) с использованием интерактивного метода "Групповое обсуждение".**

Групповое обсуждение какого-либо вопроса направлено на нахождении истины или достижение лучшего взаимопонимания. Групповые обсуждения способствуют лучшему усвоению изучаемого материала.

На первом этапе группового обсуждения перед студентами ставится проблема, связанная с историей создания и развития паротурбинных установок в России и за рубежом. Студенты делятся на три-четыре большие подгруппы и каждой подгруппе выделяется определенное время (25-30 минут), в течение которого студенты должны подготовить аргументированный развернутый ответ. Преподаватель может устанавливать определенные правила проведения группового обсуждения. На втором этапе группового обсуждения вырабатывается групповое решение совместно с преподавателем.

#### **Тематика для группового обсуждения:**

Эксплуатационные операции, связанные с прохождением "пика" нагрузки котлом на компьютерном тренажере, эмулирующем работу котла БКЗ-75- 39. Эксплуатационные операции, связанные с прохождением "провала" нагрузки котлом на компьютерном тренажере, эмулирующем работу котла БКЗ-75-39.

**Раздел III. Выполнение эксплуатационных операций на тренажере с динамическими компьютерными мнемосхемами блока 200 МВт Приморской ГРЭС (14 час.)**

**Тема 6. Подготовка к пуску и пуск масляной системы блока 200 МВт (2 час).**

Эксплуатационные операции, связанные с пуском масляной системы на компьютерном тренажере, эмулирующем работу блока 200 МВт Приморской ГРЭС.

### **Тема 7. Пуск ПЭНа на блоке 200 МВт (2 час).**

Эксплуатационные операции, связанные с пуском масляной системы на компьютерном тренажере, эмулирующем работу блока 200 МВт Приморской ГРЭС.

# **Тема 8. Пуск деаэраторной установки. Заполнение котла водой на блоке 200 МВт (2 час).**

Эксплуатационные операции, связанные с пуском деаэрационной установки и заполнением котла водой на компьютерном тренажере, эмулирующем работу блока 200 МВт Приморской ГРЭС.

# **Тема 9. Подготовка котла к растопке. Вентиляция топки на блоке 200 МВт (2 час).**

Эксплуатационные операции, связанные с подготовкой котла к растопке и вентиляцией топки котла БКЗ-670-140 на компьютерном тренажере, эмулирующем работу блока 200 МВт Приморской ГРЭС.

### **Тема 10. Растопка котла на блоке 200 МВт (2 час)**

Эксплуатационные операции, связанные растопкой котла БКЗ-670-140 на компьютерном тренажере, эмулирующем работу блока 200 МВт Приморской ГРЭС.

### **Тема 11. Перевод котла на сжигание пыли на блоке 200 МВт (2 час).**

Эксплуатационные операции, связанные переводом котла БКЗ-670-140 работающего на мазуте на сжигание пылеугольного топлива на компьютерном тренажере, эмулирующем работу блока 200 МВт Приморской ГРЭС.

### **Тема 12. Нагружение турбины на блоке 200 МВт (2 час).**

Эксплуатационные операции, связанные с увеличением нагрузки блока до 200 МВт на компьютерном тренажере, эмулирующем работу блока 200 МВт Приморской ГРЭС.

# **2. СТРУКТУРА И СОДЕРЖАНИЕ ПРАКТИЧЕСКОЙ ЧАСТИ ДИСЦИПЛИНЫ Практические занятия (36 час.)**

# **Практические занятия проводятся на электронных тренажерах: тренажер котла БКЗ-75-39 и тренажер блок 200МВт.**

## **6 семестр (36 час.)**

#### **Занятие 1. Заполнение котла БКЗ-75-39 водой (7 часа).**

Студенты выполняют эксплуатационные операции, связанные с заполнением котла водой на компьютерном тренажере, эмулирующем работу котла БКЗ-75-39.

### **Занятие 2. Растопка котла БКЗ-75-39 (10 часов) с использованием метода интерактивного обучения «Мастер-класс»**

Студенты выполняют эксплуатационные операции, связанные растопкой котла БКЗ-75-39 на компьютерном тренажере. При проведении занятий используется метод интерактивного обучения «Мастер-класс».

Мастер–класс – это главное средство передачи концептуальной новой идеи своей (авторской) педагогической системы. Преподаватель как профессионал на протяжении ряда лет вырабатывает индивидуальную (авторскую) методическую систему, включающую целеполагание, проектирование, использование последовательности ряда известных дидактических и воспитательных методик, занятий, мероприятий, собственные «ноу-хау», учитывает реальные условия работы с различными категориями учащихся и т.п.

Основные преимущества мастер-класса — это уникальное сочетание короткой теоретической части и индивидуальной работы, направленной на приобретение и закрепление практических знаний и навыков

**Вступление** Преподавателем объясняет основные операции, связанные с растопкой котла на компьютерном тренажере, эмулирующем работу котла БКЗ-75-39.

**Основная часть** Преподаватель последовательно выполняет основные операции при растопке котла БКЗ-75-39 на компьютерном тренажере, акцентируя внимание на возможных сложностях и этапах, где возможно совершение ошибок. После этого студентами индивидуально выполняется аналогичные операции. Преподаватель выполняет роль консультанта, организует самостоятельную работу студентов и управляет ею. Преподаватель совместно со студентами проводит обсуждение получившихся моделей по результатам проведенного занятия.

**Выводы** проводится дискуссия по результатам совместной деятельности преподавателя и студентов.

**Занятие 3. Повышение нагрузки котла БКЗ-75-39 с 50 до 100 % (7 часа).**

Студенты выполняют эксплуатационные операции, связанные с повышением нагрузки котла на компьютерном тренажере, эмулирующем работу котла БКЗ-75-39.

**Занятие 4. Понижение нагрузки котла БКЗ-75-39 со 100 до 50 % (6 часа).**

Студенты выполняют эксплуатационные операции, связанные с понижением нагрузки котла на компьютерном тренажере, эмулирующем работу котла БКЗ-75-39.

**Занятие 5. Прохождение "провала" нагрузки на котле БКЗ-75-39 (6 часа).**

Студенты выполняют эксплуатационные операции, связанные с прохождением "провала" нагрузки котлом на компьютерном тренажере, эмулирующем работу котла БКЗ-75-39.

# **3. УЧЕБНО-МЕТОДИЧЕСКОЕ ОБЕСПЕЧЕНИЕ САМОСТОЯТЕЛЬНОЙ РАБОТЫ ОБУЧАЮЩИХСЯ**

Учебно-методическое обеспечение самостоятельной работы обучающихся по дисциплине «Моделирование элементов энергетических систем» представлено в Приложении 1 и включает в себя:

план-график выполнения самостоятельной работы по дисциплине, в том числе примерные нормы времени на выполнение по каждому заданию;

характеристика заданий для самостоятельной работы обучающихся и методические рекомендации по их выполнению;

требования к представлению и оформлению результатов самостоятельной работы;

критерии оценки выполнения самостоятельной работы.

# **4. КОНТРОЛЬ ДОСТИЖЕНИЯ ЦЕЛЕЙ ДИСЦИПЛИНЫ**

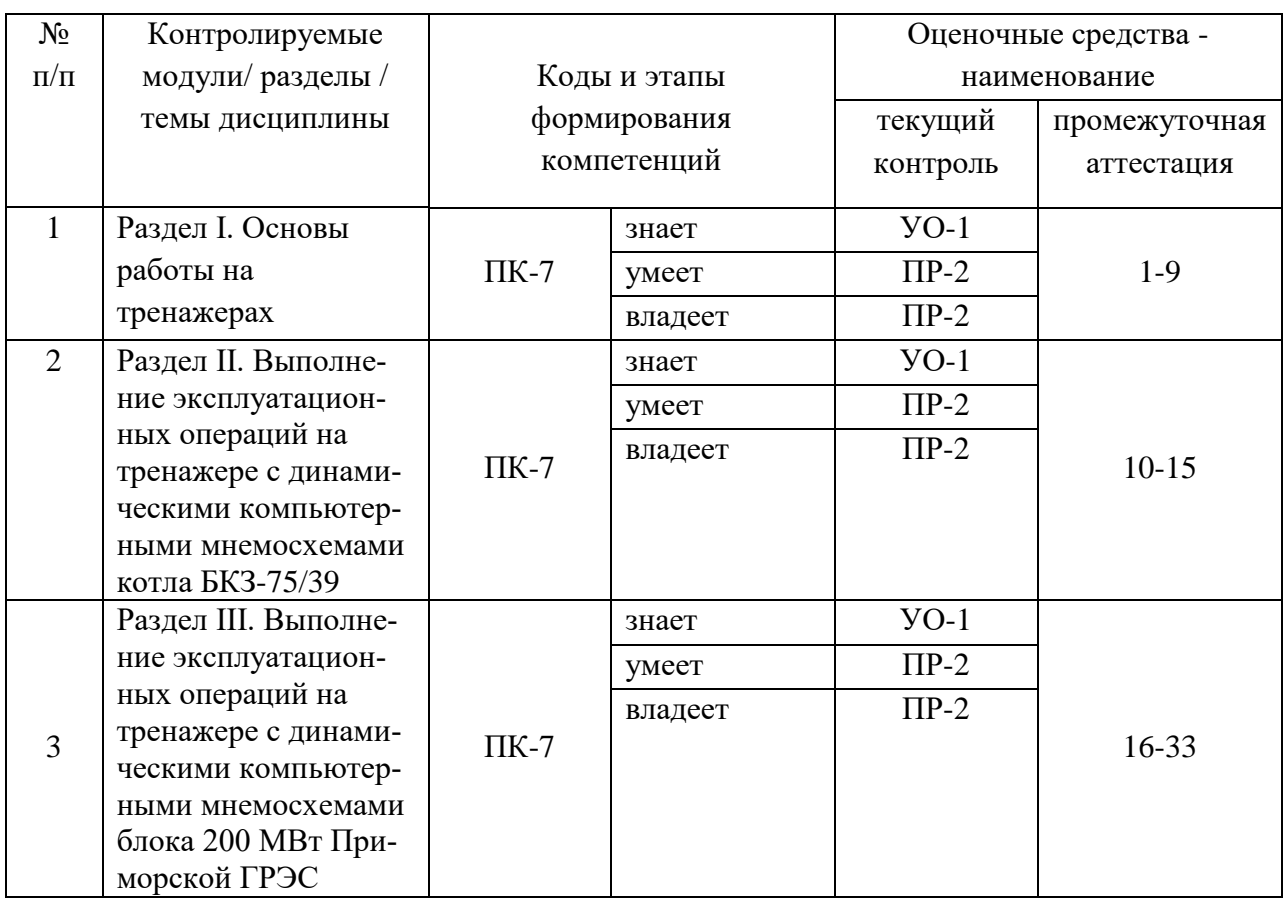

«Моделирование элементов энергетических систем»

Типовые контрольные задания, методические материалы, определяющие процедуры оценивания знаний, умений и навыков и (или) опыта деятельности, а также критерии и показатели, необходимые для оценки знаний, умений, навыков и характеризующие этапы формирования компетенций в процессе освоения образовательной программы, представлены в Приложении 2.

# **5. СПИСОК УЧЕБНОЙ ЛИТЕРАТУРЫ И ИНФОРМАЦИОННО-МЕТОДИЧЕСКОЕ ОБЕСПЕЧЕНИЕ ДИСЦИПЛИНЫ**

#### **Основная литература**

*(электронные и печатные издания)*

1. Беляев, С.А. Надежность теплоэнергетического оборудования ТЭС: учебное пособие [Электронный ресурс] : учеб. пособие / С.А. Беляев, А.В. Воробьев, В.В. Литвак. — Электрон. дан. — Томск : ТПУ, 2015. — 248 с. — Режим доступ[а: https://e.lanbook.com/book/82857.](:%20https:/e.lanbook.com/book/82857)

2. Воронов В.Н., Водно-химические режимы ТЭС и АЭС [Электронный ресурс] : учеб. пособие / Воронов В.Н., Петрова Т.И.. — Электрон. дан. —

Москва : Издательский дом МЭИ, 2009. — 240 с. — Режим доступа: [https://e.lanbook.com/book/72207.](https://e.lanbook.com/book/72207)

3. Красник, В.В. Правила технической эксплуатации тепловых энергоустановок в вопросах и ответах для изучения и подготовки к проверке знаний [Электронный ресурс] : учеб. пособие — Электрон. дан. — Москва : ЭНАС, 2012. — 160 с. — Режим доступа: [https://e.lanbook.com/book/38537.](https://e.lanbook.com/book/38537)

4. Пособие для изучения «Правил технической эксплуатации электрических станций и сетей» (тепломеханическая часть) [Электронный ресурс] : учеб. пособие — Электрон. дан. — Москва : ЭНАС, 2012. — 416 с. — Режим доступа: [https://e.lanbook.com/book/38578.](https://e.lanbook.com/book/38578)

5. Тарасюк, В.М. Эксплуатация котлов: Практическое пособие для операторов котельной [Электронный ресурс] : учеб. пособие — Электрон. дан. — Москва : ЭНАС, 2012. — 272 с. — Режим доступа: [https://e.lanbook.com/book/38560.](https://e.lanbook.com/book/38560)

6. Промышленные теплоэнергетические установки и системы: Учебное пособие / [Сазанов](http://www.nelbook.ru/?author=460) Б.В. [Ситас](http://www.nelbook.ru/?author=460) В.И. - М.: Издательский дом МЭИ, 2014. - 275, с.: ил.<http://www.nelbook.ru/?book=221>

7. Основы современной энергетики. Том 1. Современная теплоэнергетика: учебник для вузов / [Трухний](http://www.nelbook.ru/?author=11) А.Д. [Поваров](http://www.nelbook.ru/?author=11) О.А. [Изюмов](http://www.nelbook.ru/?author=231) М.А. [Малышенко](http://www.nelbook.ru/?author=231) С.П. - М.: Издательский дом МЭИ, 2011. - 472 с., ил.<http://www.nelbook.ru/?book=83>

### **Дополнительная литература**

*(печатные и электронные издания)*

1. Качан А. Д. Режимы работы и эксплуатации тепловых электрических станций. - Минск: Высш. шк., 1978.

<https://lib.dvfu.ru:8443/lib/item?id=Znanium:Znanium-561338&theme=FEFU>

2. Капелович Б.Э. Эксплуатация паротурбинных установок. - М.: Энергоатомиздат, 1985.-304с.

<https://lib.dvfu.ru:8443/lib/item?id=chamo:380634&theme=FEFU>

3. Баранов П.А., Предупреждение аварий паровых котлов / П.А. Баранов.- М.: Энергатомиздат, 1991.- 272с.

<https://lib.dvfu.ru:8443/lib/item?id=chamo:825679&theme=FEFU>

4. Цвинар Л. Пуск паровых котлов. - М.: Энергоиздат, 1981. <https://lib.dvfu.ru:8443/lib/item?id=chamo:808106&theme=FEFU>

5. Котельные установки и их эксплуатация : учебник для образовательных учреждений начального профессионального образования по профессии "Машинист котлов" / Б. А. Соколов . – 6-е изд., стер . – М. : Академия, 2011 . – 432 с.<https://lib.dvfu.ru:8443/lib/item?id=chamo:670381&theme=FEFU>

6. Трухний А. Д., Ломакин Б.В. Теплофикационные паровые турбины и турбоустановки - М.: МЭИ, 2002. - 540 с.

<https://lib.dvfu.ru:8443/lib/item?id=chamo:398371&theme=FEFU>

7. Плоткин Е.Р., Лейзерович А.Ш. Пусковые режимы турбин энергоблоков. - М.: Энергия, 1980. - 120с.

<https://lib.dvfu.ru:8443/lib/item?id=chamo:795334&theme=FEFU>

8. Предупреждение аварий паровых котлов / П. А. Баранов. Москва : Энергоатомиздат, 1991, - 272 с. <https://lib.dvfu.ru:8443/lib/item?id=chamo:825679&theme=FEFU>

# **Перечень ресурсов информационно-телекоммуникационной сети «Интернет»**

1. Научная библиотека ДВФУ. Публичный онлайн каталог <https://lib.dvfu.ru:8443/search/query?theme=FEFU>

2. Электронно-библиотечная система Лань [https://e.lanbook.com/](https://e.lanbook.com/book/28331)

3. Информация о библиотеке НЭЛБУК<http://www.nelbook.ru/>

4. Каталог научно-технической литературы <http://techlibrary.ru/>

5. Расчетный сервер [НИУ МЭИ.](http://www.mpei.ru/) Интерактивный интернет-справочник МЭИ [http://twt.mpei.ac.ru/ochkov/VPU\\_Book\\_New/mas/index.html](http://twt.mpei.ac.ru/ochkov/VPU_Book_New/mas/index.html)

6. Информационная система "Единое окно доступа к образовательным ресурсам" <http://window.edu.ru/>

# **Перечень информационных технологий и программного обеспечения**

При чтении лекций по всем темам активно используется компьютерная техника для демонстрации слайдов с помощью программного приложения Microsoft Power Point и Adobe Reader. Для показа видеофильмов по тематике изучаемой дисциплины используется VLC media player, — бесплатный и свободный кросс-платформенный медиаплеер и медиаплатформа с открытым исходным кодом.

На практических занятиях студенты используются тренажеры с динамическими компьютерными мнемосхемами "Котел БКЗ-75-39" и "Блок 200 МВт Приморской ГРЭС".

Для самостоятельного изучения учебных пособий студентами используются приложения: Adobe Reader, WinDjView.

Для проверки знаний по различным темам и разделам изученных в ходе аудиторных занятий, а так же в процессе самостоятельной работы используется система программ для создания и проведения компьютерного тестирования, сбора и анализа их результатов MyTestX.

Для рассылки, переписки и обсуждения возникших учебных проблем используется электронная почта, технология и предоставляемые ею услуги по пересылке и получению электронных сообщений, называемых «письма» или «электронные письма», по распределённой, в том числе [глобальной,](https://ru.wikipedia.org/wiki/%D0%98%D0%BD%D1%82%D0%B5%D1%80%D0%BD%D0%B5%D1%82) компьютерной сети, преподавателя и обучающихся

## **6. МЕТОДИЧЕСКИЕ УКАЗАНИЯ ПО ОСВОЕНИЮ ДИСЦИПЛИНЫ**

Успешное усвоение курса предполагает активное, творческое участие студента на всех этапах ее освоения путем планомерной, повседневной работы. *Общие рекомендации:* изучение дисциплины следует начинать с проработки настоящей рабочей программы и разработок, указанных в программе, особое внимание уделяется целям, задачам, структуре и содержанию курса. *Работа с конспектом лекций*. Просмотрите конспект сразу после занятий. Пометьте материал конспекта лекций, который вызывает затруднения для понимания. Попытайтесь найти ответы на затруднительные вопросы, используя предлагаемую литературу. Если самостоятельно не удалось разобраться в материале, сформулируйте вопросы и обратитесь на текущей консультации или на ближайшей лекции за помощью к преподавателю. Каждую неделю рекомендуется отводить время для повторения пройденного материала, проверяя свои знания, умения и навыки по контрольным вопросам.

Важно проводить дополнительную работу с текстом конспекта: внимательно прочитать его; дополнить записи материалами из других источников, рекомендованных преподавателем; выделить все незнакомые понятия и термины и в дальнейшем поместить их в словарь. Наличие словаря определяет степень готовности студента к экзамену и работает как допуск к заключительному этапу аттестации. Необходимо систематически готовиться к практическим занятиям, изучать рекомендованные к прочтению статьи и другие материалы. Методический материал, обеспечивает рациональную организацию самостоятельной работы студентов на основе систематизированной информации по темам занятий курса.

Практика – один из наиболее сложных и в то же время плодотворных видов (форм) вузовского обучения и воспитания. В условиях высшей школы практика – один из видов практических занятий, проводимых под руководством преподавателя, ведущего научные исследования по тематике практики и являющегося знатоком данной проблемы или отрасли научного знания. Практика предназначается для углубленного изучения той или иной дисциплины и овладения методологией применительно к особенностям изучаемой отрасли науки. Можно отметить, однако, что при изучении дисциплины в вузе практика является не просто видом практических занятий, а, наряду с лекцией, основной формой учебного процесса. Ведущей дидактической целью практических занятий является систематизация и обобщение знаний по изучаемой теме, разделу, формирование умений работать с дополнительными источниками информации, сопоставлять и сравнивать точки зрения, конспектировать прочитанное, высказывать свою точку зрения и т.п. В соответствии с ведущей дидактической целью содержанием практических занятий являются узловые, наиболее трудные для понимания и усвоения темы, разделы дисциплины. Спецификой данной формы ведения занятия является совместная работа преподавателя и студентов над решением практических задач, а сам поиск верного ответа строится на основе чередования индивидуальной и коллективной деятельности. Оценка производится через механизм совместного обсуждения, сопоставления предложенных вариантов ответов с теоретическими и эмпирическими научными знаниями, относящимися к данной предметной области. Это ведет к возрастанию возможностей осуществления самооценки собственных знаний, умений и навыков, выявлению студентами «белых пятен» в системе своих знаний, повышению познавательной активности.

Университет обеспечивает учебно-методическую и материальнотехническую базу для организации самостоятельной работы студентов.

Библиотека университета обеспечивает:

• учебный процесс необходимой литературой и информацией (комплектует библиотечный фонд учебной, методической, научной, периодической, справочной и художественной литературой в соответствии с учебными планами и программами, в том числе на электронных носителях);

 доступ к основным информационным образовательным ресурсам, информационной базе данных, в том числе библиографической, возможность выхода в Интернет.

Кафедра:

 обеспечивает доступность всего необходимого учебно-методического и справочного материала;

 разрабатывает: учебно-методические комплексы, программы, пособия, материалы по учебным дисциплинам в соответствии с Федеральными государственными образовательными стандартами;

• методические рекомендации, пособия по организации самостоятельной работы студентов;

- задания для самостоятельной работы;
- темы рефератов и докладов;
- вопросы к экзаменам и зачетам.

Изучение дисциплины заканчивается определенными методами контроля, к которым относятся: текущая аттестация, зачеты и экзамены. Требования к организации подготовки к экзаменам те же, что и при занятиях в течение семестра, но соблюдаться они должны более строго. При подготовке к экзаменам у студента должен быть хороший учебник или конспект литературы, прочитанной по указанию преподавателя в течение семестра. Первоначально следует просмотреть весь материал по сдаваемой дисциплине, отметить для себя трудные вопросы. Обязательно в них разобраться. В заключение еще раз целесообразно повторить основные положения, используя при этом опорные конспекты лекций. Систематическая подготовка к занятиям в течение семестра позволит использовать время экзаменационной сессии для систематизации знаний. Если в процессе самостоятельной работы над изучением теоретического материала или при решении задач у студента возникают вопросы, разрешить которые самостоятельно не удается, необходимо обратиться к преподавателю для получения у него разъяснений или указаний. В своих вопросах студент должен четко выразить, в чем он испытывает затруднения, характер этого затруднения. За консультацией следует обращаться и в случае, если возникнут сомнения в правильности ответов на вопросы самопроверки.

# **7. МАТЕРИАЛЬНО-ТЕХНИЧЕСКОЕ ОБЕСПЕЧЕНИЕ ДИСЦИПЛИНЫ**

В ходе обучения по курсу «Моделирование элементов энергетических систем» используются следующие средства:

а) мультимедийные аудитории оснащенные проектором и динамиками для проведения аудиовизуальных презентаций;

б) аудитории оснащенные компьютерами для проведения практических занятий;

в) компьютерный тренажер с динамическими мнемосхемами "Котел БКЗ-75/39"

г) компьютерный тренажер с динамическими мнемосхемами "Блок 200 МВт Приморской ГРЭС";

в) система программ для создания и проведения компьютерного тестирования, сбора и анализа их результатов MyTestX.

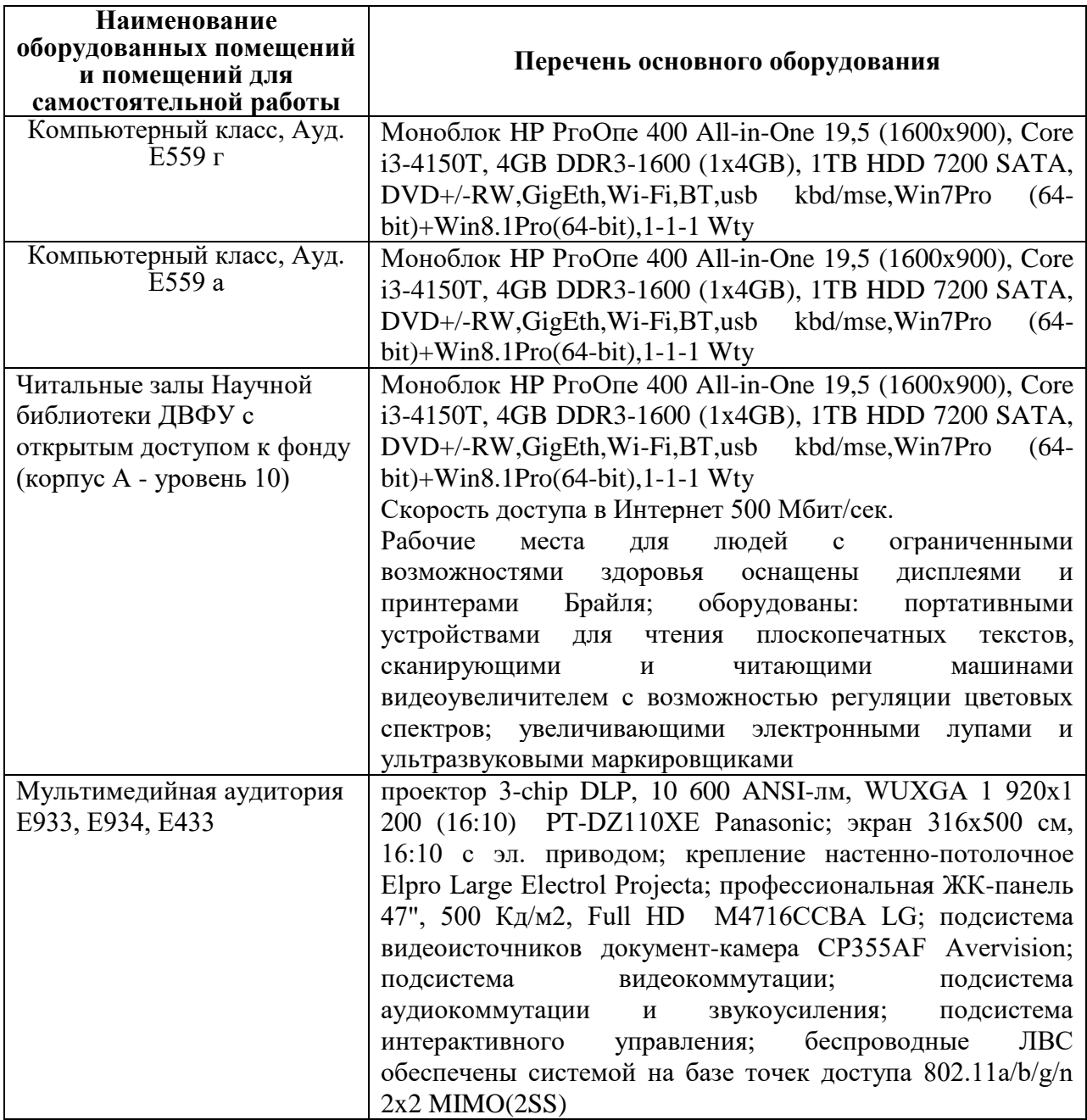

В целях обеспечения специальных условий обучения инвалидов и лиц с ограниченными возможностями здоровья в ДВФУ все здания оборудованы пандусами, лифтами, подъемниками, специализированными местами, оснащенными туалетными комнатами, табличками информационнонавигационной поддержки.

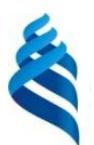

## МИНИСТЕРСТВО ОБРАЗОВАНИЯ И НАУКИ РОССИЙСКОЙ ФЕДЕРАЦИИ

Федеральное государственное автономное образовательное учреждение высшего образования

**«Дальневосточный федеральный университет»** (ДВФУ)

#### **ИНЖЕНЕРНАЯ ШКОЛА**

# **УЧЕБНО-МЕТОДИЧЕСКОЕ ОБЕСПЕЧЕНИЕ САМОСТОЯТЕЛЬНОЙ РАБОТЫ ОБУЧАЮЩИХСЯ**

#### **по дисциплине «Моделирование элементов энергетических систем»**

Направление подготовки 13.03.01 «Теплоэнергетика и теплотехника» профиль «Энергетические системы и комплексы» Форма подготовки: очная

> **Владивосток 2020**

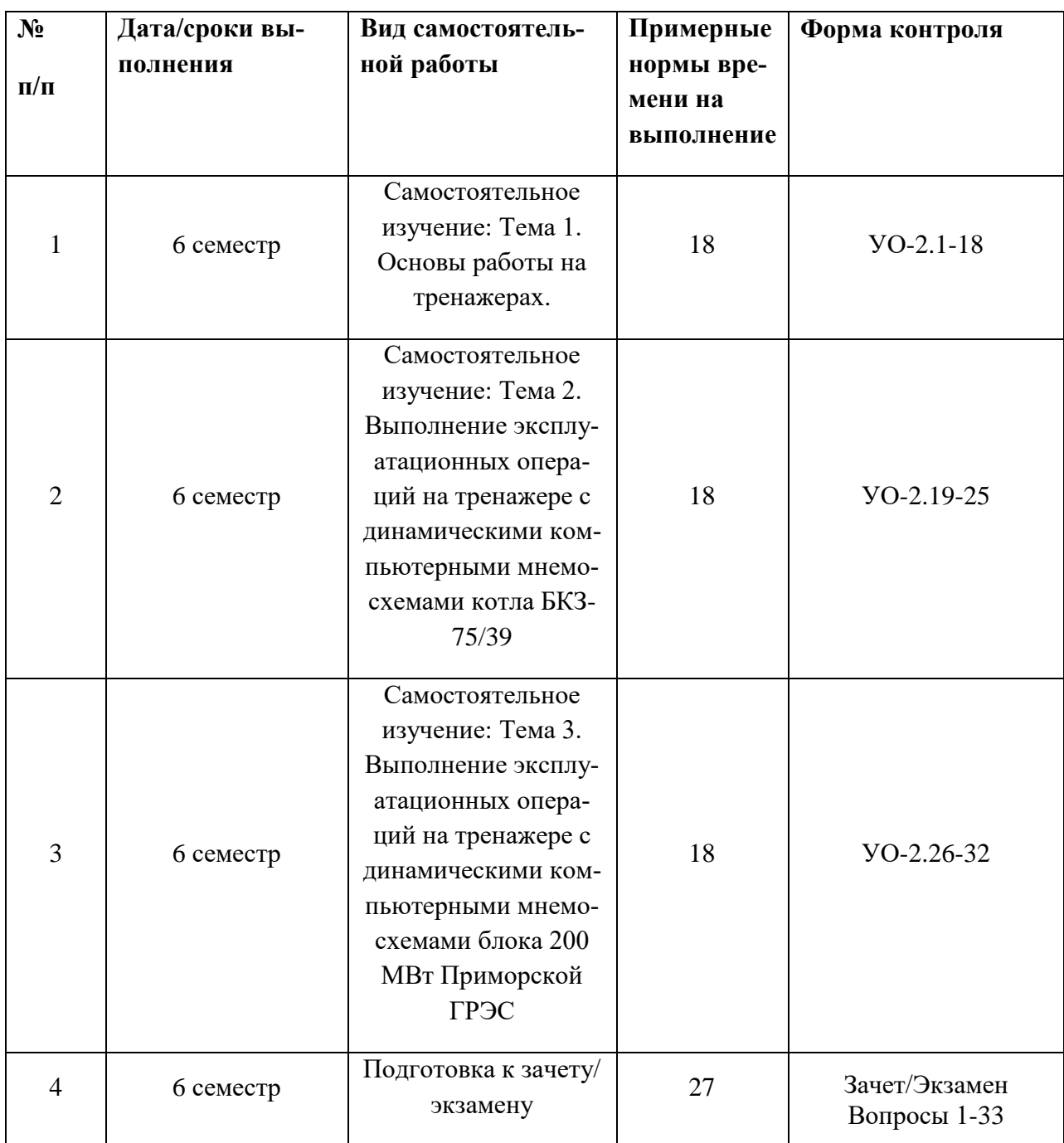

#### **План-график выполнения самостоятельной работы по дисциплине**

# **Характеристика заданий для самостоятельной работы обучающихся и методические рекомендации по их выполнению**

Тема 1. Основы работы на тренажерах.

При изучении темы необходимо обратить внимание на основные особенности функционирования котельного и турбинного оборудования, а так же на расположение и функциональное назначение команд главных меню тренажеров. При изучении темы следует использовать учебную и справочную литературу [осн. лит. 1, 4, доп. лит.1, 3, 4, 5].

Тема 2. Выполнение эксплуатационных операций на тренажере с динамическими компьютерными мнемосхемами котла БКЗ-75/39

При изучении темы необходимо обратить внимание на основные контролируемые параметры при работе котельного агрегата. Как осуществляется регулирование температуры перегретого пара, в чем особенности схем регулирования для барабанных котлов. При изучении темы следует использовать учебную и справочную литературу [осн. лит. 2, 5, доп. лит.6, 7, 8, 9].

Тема 3. Выполнение эксплуатационных операций на тренажере с динамическими компьютерными мнемосхемами блока 200 МВт Приморской ГРЭС

При изучении темы необходимо разобраться в режимах эксплуатации паровых турбин. Необходимо иметь представление о последовательности пуска турбин, о причинах нарушений в работе турбин при пусках. При изучении темы следует использовать учебную и справочную литературу [осн. лит. 3, 4, 5 доп. лит. 2, 3, 4, 10, 11, 14, 15].

### **Требования к представлению и оформлению результатов самостоятельной работы**

Задания №1÷3. Задания готовятся устно и представляются в виде ответов при проведении собеседования. Для контроля используются оценочные средства текущего контроля УО-2 приведенные в ФОС (приложение 2).

### **Критерии оценки выполнения самостоятельной работы**

### **Критерии оценки (устный ответ) на собеседовании**

 100-85 баллов (отлично) - если ответ показывает прочные знания основных процессов изучаемой предметной области, отличается глубиной и полнотой раскрытия темы; владение терминологическим аппаратом; умение объяснять сущность, явлений, процессов, событий, делать выводы и обобщения, давать аргументированные ответы, приводить примеры; свободное владение монологической речью, логичность и последовательность ответа; умение приводить примеры современных проблем изучаемой области.

 85-76 - баллов (хорошо)- ответ, обнаруживающий прочные знания основных процессов изучаемой предметной области, отличается глубиной и полнотой раскрытия темы; владение терминологическим аппаратом; умение объяснять сущность, явлений, процессов, событий, делать выводы и обобщения, давать аргументированные ответы, приводить примеры; свободное владение монологической речью, логичность и

последовательность ответа. Однако допускается одна - две неточности в ответе.

 75-61 - балл (удовлетворительно) – оценивается ответ, свидетельствующий в основном о знании процессов изучаемой предметной области, отличающийся недостаточной глубиной и полнотой раскрытия темы; знанием основных вопросов теории; слабо сформированными навыками анализа явлений, процессов, недостаточным умением давать аргументированные ответы и приводить примеры; недостаточно свободным владением монологической речью, логичностью и последовательностью ответа. Допускается несколько ошибок в содержании ответа; неумение привести пример развития ситуации, провести связь с другими аспектами изучаемой области.

 60-50 баллов (неудовлетворительно)– ответ, обнаруживающий незнание процессов изучаемой предметной области, отличающийся неглубоким раскрытием темы; незнанием основных вопросов теории, несформированными навыками анализа явлений, процессов; неумением давать аргументированные ответы, слабым владением монологической речью, отсутствием логичности и последовательности. Допускаются серьезные ошибки в содержании ответа; незнание современной проблематики изучаемой области.

## **Критерии оценки при ответе (письменный ответ) на зачетные/экзаменационные вопросы**

 $\checkmark$  100-86 баллов (отлично) - если ответ показывает глубокое и систематическое знание всего программного материала и структуры конкретного вопроса, а также основного содержания и новаций лекционного курса по сравнению с учебной литературой. Студент демонстрирует отчетливое и свободное владение концептуально-понятийным аппаратом, научным языком и терминологией соответствующей научной области. Знание основной литературы и знакомство с дополнительно рекомендованной литературой. Логически корректное и убедительное изложение ответа.

 $\checkmark$  85-76 - баллов (хорошо) - знание узловых проблем программы и основного содержания лекционного курса; умение пользоваться концептуально-понятийным аппаратом в процессе анализа основных проблем в рамках данной темы; знание важнейших работ из списка рекомендованной литературы. В целом логически корректное, но не всегда точное и аргументированное изложение ответа.

 $\checkmark$  75-61 - балл (удовлетворительно) – фрагментарные, поверхностные знания важнейших разделов программы и содержания лекционного курса; затруднения с использованием научно-понятийного аппарата и терминологии учебной дисциплины; неполное знакомство с рекомендованной литературой; частичные затруднения с выполнением предусмотренных программой заданий; стремление логически определенно и последовательно изложить ответ.

 $60-50$  баллов (неудовлетворительно) – незнание, либо отрывочное представление о данной проблеме в рамках учебно-программного материала; неумение использовать понятийный аппарат; отсутствие логической связи в ответе.

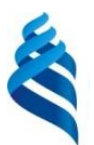

# МИНИСТЕРСТВО ОБРАЗОВАНИЯ И НАУКИ РОССИЙСКОЙ ФЕДЕРАЦИИ

Федеральное государственное автономное образовательное учреждение высшего профессионального образования

**«Дальневосточный федеральный университет»**

(ДВФУ)

#### **ИНЖЕНЕРНАЯ ШКОЛА**

# **ФОНД ОЦЕНОЧНЫХ СРЕДСТВ**

# **по дисциплине «Моделирование элементов энергетических систем»**

Направление подготовки 13.03.01 «Теплоэнергетика и теплотехника» профиль «Энергетические системы и комплексы» Форма подготовки: очная

> **Владивосток 2020**

# **Паспорт**

# **фонда оценочных средств по дисциплине**

# **Моделирование элементов энергетических систем**

(наименование дисциплины, вид практики)

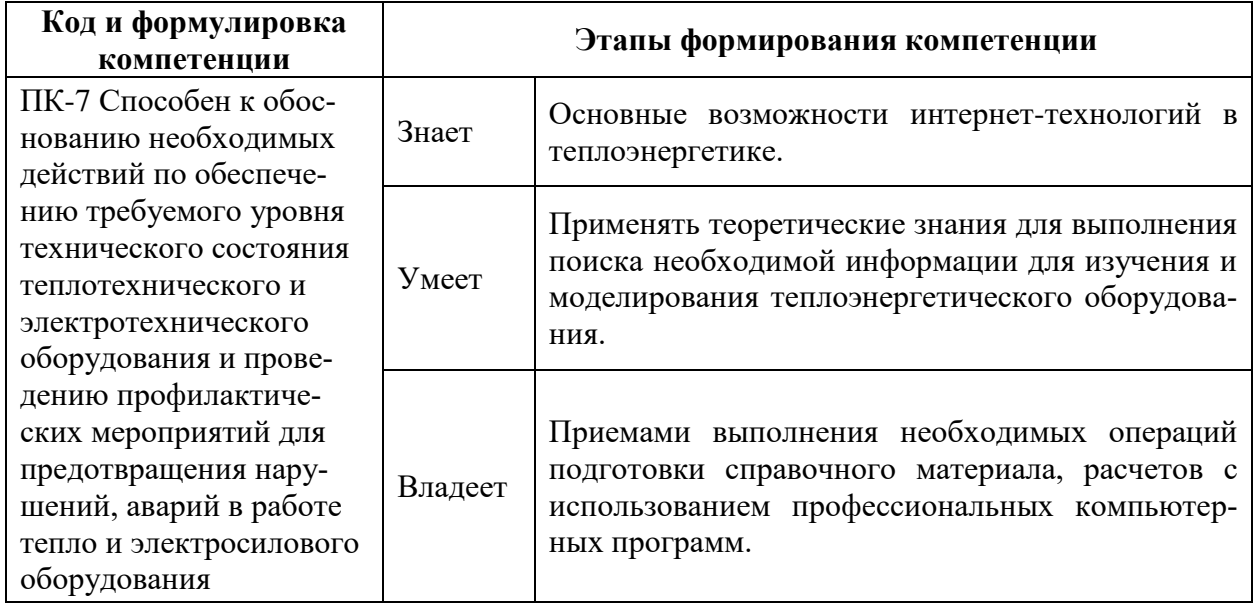

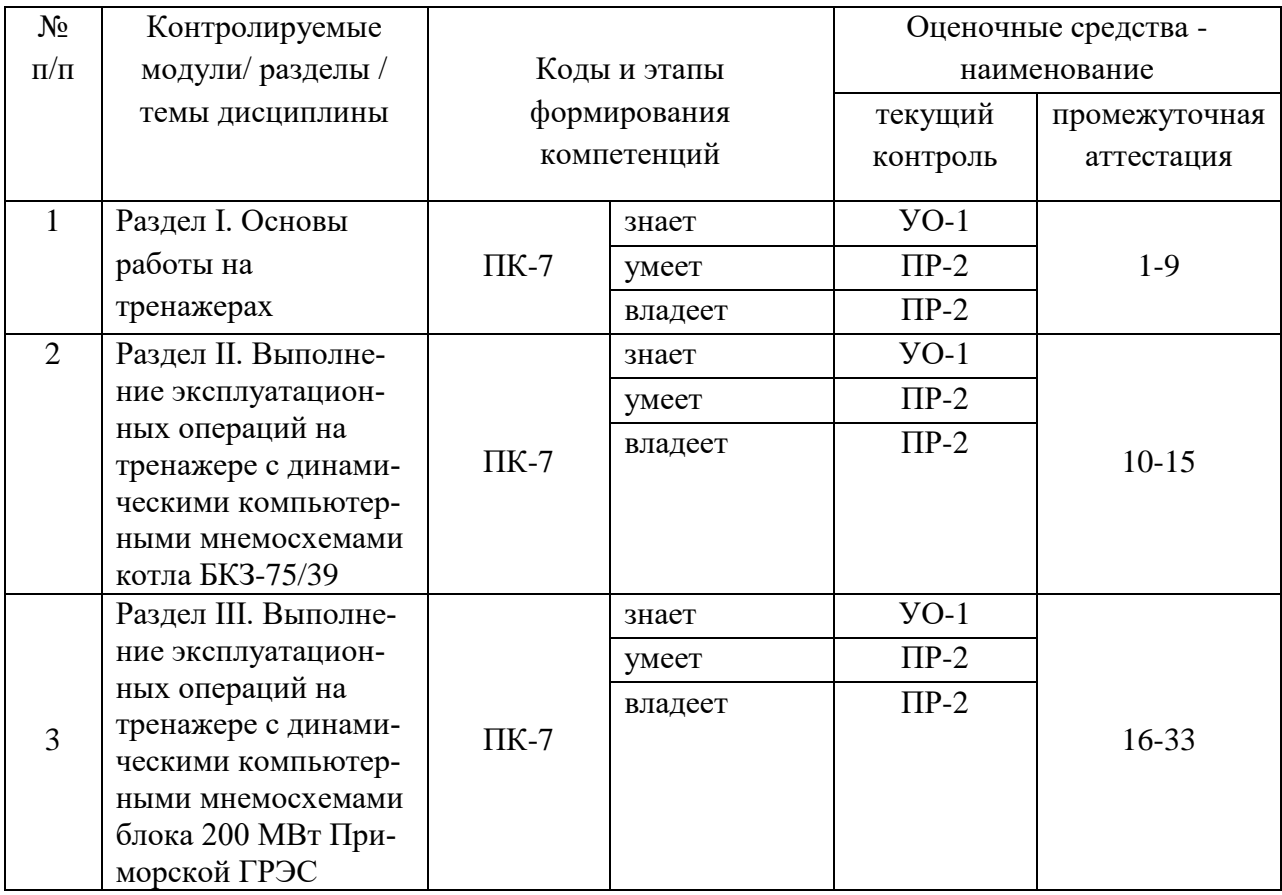

# **Шкала оценивания уровня сформированности компетенций**

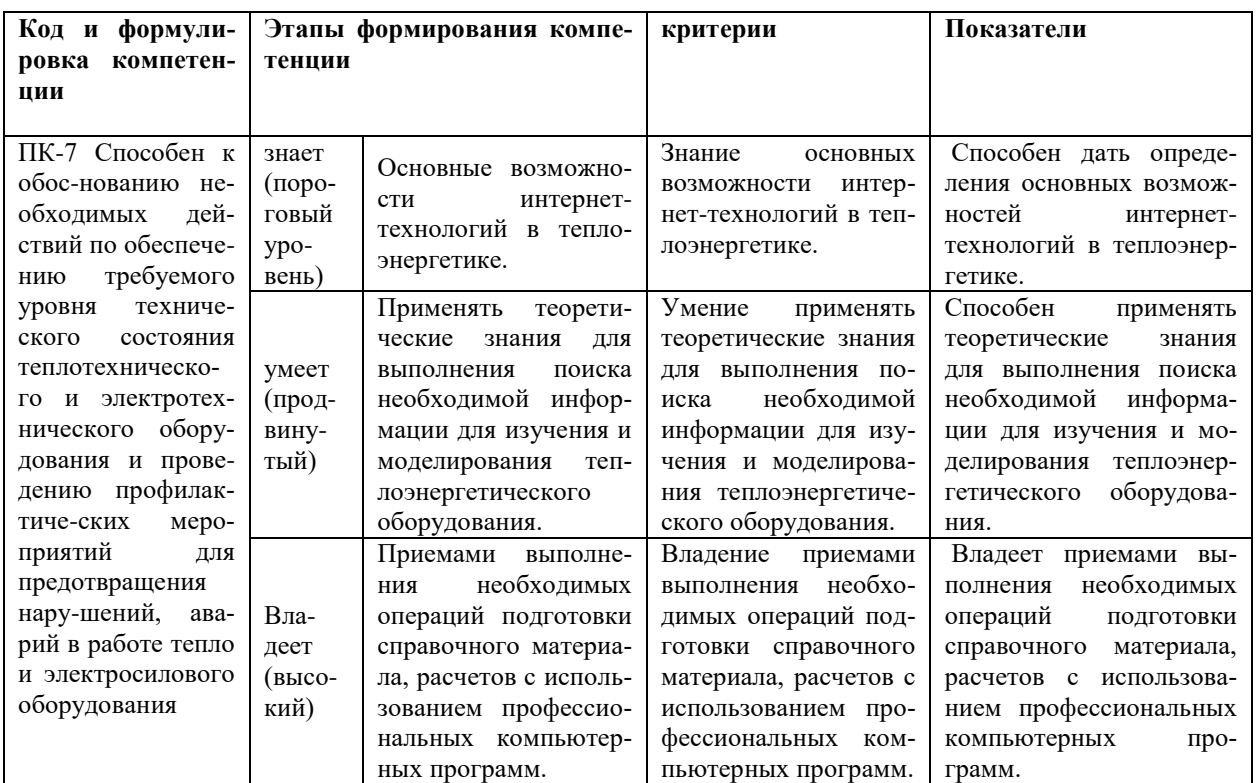

#### **Зачетно-экзаменационные материалы**

Список вопросов к зачету/экзамену

1. Состав главного меню тренажера котла БКЗ-75/39.

2. Управление окнами тренажера котла БКЗ-75/39.

3. Элементы мнемосхемы тренажера котла БКЗ-75/39.

4. Перечень мнемосхем тренажера котла БКЗ-75/39.

5. Аварийные сообщения тренажера котла БКЗ-75/39.

6. Работа с графиками тренажера котла БКЗ-75/39.

7. Пульт инструктора тренажера котла БКЗ-75/39.

8. Дополнительные возможности тренажера котла БКЗ-75/39.

9. Диспетчерский график тренажера котла БКЗ-75/39.

10. Порядок действий при заполнении котла БКЗ-75-39 водой

11. Порядок действий при растопке котла БКЗ-75-39

12. Порядок действий для повышения нагрузки котла БКЗ-75-39 с 50 до 100 %

13. Порядок действий для понижения нагрузки котла БКЗ-75-39 со 100 до 50 %

14. Порядок действий при прохождении "провала" нагрузки на котле БКЗ-75-39

15. Порядок действий при прохождении "пика" нагрузки на котле БКЗ-75-39

16. Состав главного меню тренажера блока 200 МВт.

17. Управление окнами тренажера блока 200 МВт.

18. Элементы мнемосхемы тренажера блока 200 МВт.

19. Перечень мнемосхем тренажера блока 200 МВт.

20. Аварийные сообщения тренажера блока 200 МВт.

21. Работа с графиками тренажера блока 200 МВт.

22. Пульт инструктора тренажера блока 200 МВт.

23. Дополнительные возможности тренажера блока 200 МВт.

24. Диспетчерский график тренажера блока 200 МВт.

25. Порядок действий при подготовке к пуску и пуск масляной системы блока 200 МВт.

26. Порядок действий при пуске ПЭНа на блоке 200 МВт.

27. Порядок действий при пуске деаэраторной установки.

28. Порядок действий при заполнении котла водой на блоке 200 МВт.

29. Мероприятия при подготовке котла на блоке 200 МВт к растопке.

30. Порядок действий при вентиляции топки на блоке 200 МВт.

31. Последовательность действий при растопке котла на блоке 200 МВт.

32. Последовательность действий при переводе котла на сжигание пыли на блоке 200 МВт.

33. Последовательность действий при увеличении нагрузки турбины на блоке 200 МВт.

#### **Комплект оценочных средств для текущей аттестации**

## **УО-1 Собеседование**

Вопросы по темам/разделам дисциплины

#### **Раздел I. Основы работы на тренажерах**

Состав главного меню тренажера котла БКЗ-75/39. Управление окнами тренажера котла БКЗ-75/39. Элементы мнемосхемы тренажера котла БКЗ-75/39. Перечень мнемосхем тренажера котла БКЗ-75/39. Аварийные сообщения тренажера котла БКЗ-75/39. Работа с графиками тренажера котла БКЗ-75/39. Пульт инструктора тренажера котла БКЗ-75/39. Дополнительные возможности тренажера котла БКЗ-75/39. Диспетчерский график тренажера котла БКЗ-75/39. Состав главного меню тренажера блока 200 МВт. Управление окнами тренажера тренажера блока 200 МВт. Элементы мнемосхемы тренажера блока 200 МВт. Перечень мнемосхем тренажера блока 200 МВт. Аварийные сообщения тренажера блока 200 МВт.

Работа с графиками тренажера блока 200 МВт.

Пульт инструктора тренажера блока 200 МВт.

Дополнительные возможности тренажера блока 200 МВт.

Диспетчерский график тренажера блока 200 МВт.

**Тема 2. Выполнение эксплуатационных операций на тренажере с динамическими компьютерными мнемосхемами котла БКЗ-75/39** 

Эксплуатационные операции, связанные растопкой котла БКЗ-75-39 на компьютерном тренажере.

Заполнение котла БКЗ-75-39 водой.

Растопка котла БКЗ-75-39.

Эксплуатационные операции, связанные с повышением нагрузки котла с 50 до 100 % на компьютерном тренажере, эмулирующем работу котла БКЗ-75-39.

Эксплуатационные операции, связанные с понижением нагрузки котла со 100 до 50 % на компьютерном тренажере, эмулирующем работу котла БКЗ-75-39.

Эксплуатационные операции, связанные с прохождением "пика" нагрузки котлом на компьютерном тренажере, эмулирующем работу котла БКЗ-75- 39.

Эксплуатационные операции, связанные с прохождением "провала" нагрузки котлом на компьютерном тренажере, эмулирующем работу котла БКЗ-75-39.

**Тема 3. Выполнение эксплуатационных операций на тренажере с динамическими компьютерными мнемосхемами блока 200 МВт Приморской ГРЭС**

Эксплуатационные операции, связанные с пуском масляной системы на компьютерном тренажере, эмулирующем работу блока 200 МВт Приморской ГРЭС.

Эксплуатационные операции, связанные с пуском масляной системы на компьютерном тренажере, эмулирующем работу блока 200 МВт Приморской ГРЭС.

Эксплуатационные операции, связанные с пуском деаэрационной установки и заполнением котла водой на компьютерном тренажере, эмулирующем работу блока 200 МВт Приморской ГРЭС.

Эксплуатационные операции, связанные с подготовкой котла к растопке и вентиляцией топки котла БКЗ-670-140 на компьютерном тренажере, эмулирующем работу блока 200 МВт Приморской ГРЭС.

Эксплуатационные операции, связанные растопкой котла БКЗ-670-140 на компьютерном тренажере, эмулирующем работу блока 200 МВт Приморской ГРЭС.

Эксплуатационные операции, связанные переводом котла БКЗ-670-140 работающего на мазуте на сжигание пылеугольного топлива на компьютерном тренажере, эмулирующем работу блока 200 МВт Приморской ГРЭС.

Эксплуатационные операции, связанные с увеличением нагрузки блока до 200 МВт на компьютерном тренажере, эмулирующем работу блока 200 МВт Приморской ГРЭС.

#### **УО-2 Собеседование**

Вопросы по темам/разделам дисциплины

#### **Тема 1. Основы работы на тренажерах**

Состав главного меню тренажера котла БКЗ-75/39. Управление окнами тренажера котла БКЗ-75/39. Элементы мнемосхемы тренажера котла БКЗ-75/39. Перечень мнемосхем тренажера котла БКЗ-75/39. Аварийные сообщения тренажера котла БКЗ-75/39. Работа с графиками тренажера котла БКЗ-75/39. Пульт инструктора тренажера котла БКЗ-75/39. Дополнительные возможности тренажера котла БКЗ-75/39. Диспетчерский график тренажера котла БКЗ-75/39. Состав главного меню тренажера блока 200 МВт. Управление окнами тренажера тренажера блока 200 МВт. Элементы мнемосхемы тренажера блока 200 МВт. Перечень мнемосхем тренажера блока 200 МВт. Аварийные сообщения тренажера блока 200 МВт. Работа с графиками тренажера блока 200 МВт. Пульт инструктора тренажера блока 200 МВт. Дополнительные возможности тренажера блока 200 МВт. Диспетчерский график тренажера блока 200 МВт.

### **Тема 2. Выполнение эксплуатационных операций на тренажере с динамическими компьютерными мнемосхемами котла БКЗ-75/39**

Эксплуатационные операции, связанные растопкой котла БКЗ-75-39 на компьютерном тренажере. Заполнение котла БКЗ-75-39 водой. Растопка котла БКЗ-75-39. Эксплуатационные операции, связанные с повышением нагрузки котла с 50 до 100 % на компьютерном тренажере, эмулирующем работу котла БКЗ-75-39. Эксплуатационные операции, связанные с понижением нагрузки котла со 100 до 50 % на компьютерном тренажере, эмулирующем работу котла БКЗ-75-39. Эксплуатационные операции, связанные с прохождением "пика" нагрузки котлом на компьютерном тренажере, эмулирующем работу котла БКЗ-75-39. Эксплуатационные операции, связанные с прохождением "провала" нагрузки котлом на компьютерном тренажере, эмулирующем работу котла БКЗ-75-39.

# **Тема 2. Выполнение эксплуатационных операций на тренажере с динамическими компьютерными мнемосхемами блока 200 МВт Приморской ГРЭС**

Эксплуатационные операции, связанные с пуском масляной системы на компьютерном тренажере, эмулирующем работу блока 200 МВт Приморской ГРЭС. Эксплуатационные операции, связанные с пуском масляной системы на компьютерном тренажере, эмулирующем работу блока 200 МВт Приморской ГРЭС. Эксплуатационные операции, связанные с пуском деаэрационной установки и заполнением котла водой на компьютерном тренажере, эмулирующем работу блока 200 МВт Приморской ГРЭС. Эксплуатационные операции, связанные с подготовкой котла к растопке и вентиляцией топки котла БКЗ-670-140 на компьютерном тренажере, эмулирующем работу блока 200 МВт Приморской ГРЭС. Эксплуатационные операции, связанные растопкой котла БКЗ-670-140 на компьютерном тренажере, эмулирующем работу блока 200 МВт Приморской ГРЭС. Эксплуатационные операции, связанные переводом котла БКЗ-670-140 работающего на мазуте на сжигание пылеугольного топлива на компьютерном тренажере, эмулирующем работу блока 200 МВт Приморской ГРЭС. Эксплуатационные операции, связанные с увеличением нагрузки блока до 200 МВт на компьютерном тренажере, эмулирующем работу блока 200 МВт Приморской ГРЭС.

#### **ПР-2 Контрольная работа №1**

Выполняется с использованием тренажеров котла БКЗ-75/39 и блока 200

МВт

#### **Задание 1. Заполнение котла БКЗ-75-39 водой.**

Студенты выполняют эксплуатационные операции, связанные с заполнением котла водой на компьютерном тренажере, эмулирующем работу котла БКЗ-75-39.

#### **Задание 2. Растопка котла БКЗ-75-39**

Студенты выполняют эксплуатационные операции, связанные растопкой котла БКЗ-75-39 на компьютерном тренажере. При проведении занятий используется метод интерактивного обучения «Мастер-класс».

### **Задание 3. Повышение нагрузки котла БКЗ-75-39 с 50 до 100 %.**

Студенты выполняют эксплуатационные операции, связанные с повышением нагрузки котла на компьютерном тренажере, эмулирующем работу котла БКЗ-75-39.

### **Задание 4. Понижение нагрузки котла БКЗ-75-39 со 100 до 50 %.**

Студенты выполняют эксплуатационные операции, связанные с понижением нагрузки котла на компьютерном тренажере, эмулирующем работу котла БКЗ-75-39.

### **Задание 5. Прохождение "провала" нагрузки на котле БКЗ-75-39.**

Студенты выполняют эксплуатационные операции, связанные с прохождением "провала" нагрузки котлом на компьютерном тренажере, эмулирующем работу котла БКЗ-75-39.

# **Задание 6. Прохождение "пика" нагрузки на котле БКЗ-75-39.**

Студенты выполняют эксплуатационные операции, связанные с прохождением "пика" нагрузки котлом на компьютерном тренажере, эмулирующем работу котла БКЗ-75-39.

# **Задание 7. Подготовка к пуску и пуск масляной системы блока 200 МВт.**

Студенты выполняют эксплуатационные операции, связанные с пуском масляной системы на компьютерном тренажере, эмулирующем работу блока 200 МВт Приморской ГРЭС.

## **Задание 8. Пуск ПЭНа на блоке 200 МВт.**

Студенты выполняют эксплуатационные операции, связанные с пуском масляной системы на компьютерном тренажере, эмулирующем работу блока 200 МВт Приморской ГРЭС.

# **Задание 9. Пуск деаэраторной установки. Заполнение котла водой на блоке 200 МВт.**

Студенты выполняют эксплуатационные операции, связанные с пуском деаэрационной установки и заполнением котла водой на компьютерном тренажере, эмулирующем работу блока 200 МВт Приморской ГРЭС.

# **Задание 10. Подготовка котла к растопке. Вентиляция топки на блоке 200 МВт.**

Студенты выполняют эксплуатационные операции, связанные с подготовкой котла к растопке и вентиляцией топки котла БКЗ-670-140 на компьютерном тренажере, эмулирующем работу блока 200 МВт Приморской ГРЭС.

#### **Задание 11. Растопка котла на блоке 200 МВт**

Студенты выполняют эксплуатационные операции, связанные растопкой котла БКЗ-670-140 на компьютерном тренажере, эмулирующем работу блока 200 МВт Приморской ГРЭС.

### **Задание 12. Перевод котла на сжигание пыли на блоке 200 МВт**

Студенты выполняют эксплуатационные операции, связанные переводом котла БКЗ-670-140 работающего на мазуте на сжигание пылеугольного топлива на компьютерном тренажере, эмулирующем работу блока 200 МВт Приморской ГРЭС.

### **Задание 13. Нагружение турбины на блоке 200 МВт**

Студенты выполняют эксплуатационные операции, связанные с увеличением нагрузки блока до 200 МВт на компьютерном тренажере, эмулирующем работу блока 200 МВт Приморской ГРЭС.

### **Критерии оценки (устный ответ) на собеседовании**

 100-85 баллов (отлично) - если ответ показывает прочные знания основных процессов изучаемой предметной области, отличается глубиной и полнотой раскрытия темы; владение терминологическим аппаратом; умение объяснять сущность, явлений, процессов, событий, делать выводы и обобщения, давать аргументированные ответы, приводить примеры;

свободное владение монологической речью, логичность и последовательность ответа; умение приводить примеры современных проблем изучаемой области.

 85-76 - баллов (хорошо)- ответ, обнаруживающий прочные знания основных процессов изучаемой предметной области, отличается глубиной и полнотой раскрытия темы; владение терминологическим аппаратом; умение объяснять сущность, явлений, процессов, событий, делать выводы и обобщения, давать аргументированные ответы, приводить примеры; свободное владение монологической речью, логичность и последовательность ответа. Однако допускается одна - две неточности в ответе.

 75-61 - балл (удовлетворительно) – оценивается ответ, свидетельствующий в основном о знании процессов изучаемой предметной области, отличающийся недостаточной глубиной и полнотой раскрытия темы; знанием основных вопросов теории; слабо сформированными навыками анализа явлений, процессов, недостаточным умением давать аргументированные ответы и приводить примеры; недостаточно свободным владением монологической речью, логичностью и последовательностью ответа. Допускается несколько ошибок в содержании ответа; неумение привести пример развития ситуации, провести связь с другими аспектами изучаемой области.

 60-50 баллов (неудовлетворительно)– ответ, обнаруживающий незнание процессов изучаемой предметной области, отличающийся неглубоким раскрытием темы; незнанием основных вопросов теории, несформированными навыками анализа явлений, процессов; неумением давать аргументированные ответы, слабым владением монологической речью, отсутствием логичности и последовательности. Допускаются серьезные ошибки в содержании ответа; незнание современной проблематики изучаемой области.

## **Критерии оценки при ответе (письменный ответ) на экзаменационные вопросы**

 $\checkmark$  100-86 баллов (отлично) - если ответ показывает глубокое и систематическое знание всего программного материала и структуры конкретного вопроса, а также основного содержания и новаций лекционного курса по сравнению с учебной литературой. Студент демонстрирует отчетливое и свободное владение концептуально-понятийным аппаратом, научным языком и терминологией соответствующей научной области. Знание основной литературы и знакомство с дополнительно рекомендованной литературой. Логически корректное и убедительное изложение ответа.

 $\checkmark$  85-76 - баллов (хорошо) - знание узловых проблем программы и основного содержания лекционного курса; умение пользоваться концептуально-понятийным аппаратом в процессе анализа основных проблем в рамках данной темы; знание важнейших работ из списка рекомендованной литературы. В целом логически корректное, но не всегда точное и аргументированное изложение ответа.

 $\checkmark$  75-61 - балл (удовлетворительно) – фрагментарные, поверхностные знания важнейших разделов программы и содержания лекционного курса; затруднения с использованием научно-понятийного аппарата и терминологии учебной дисциплины; неполное знакомство с рекомендованной литературой; частичные затруднения с выполнением предусмотренных программой заданий; стремление логически определенно и последовательно изложить ответ.

 $60-50$  баллов (неудовлетворительно) – незнание, либо отрывочное представление о данной проблеме в рамках учебно-программного материала; неумение использовать понятийный аппарат; отсутствие логической связи в ответе.

# **Методические рекомендации, определяющих процедуры оценивания результатов освоения дисциплины**

**Текущая аттестация студентов**. Текущая аттестация студентов по дисциплине «Моделирование элементов энергетических систем» проводится в соответствии с локальными нормативными актами ДВФУ и является обязательной.

Текущая аттестация по дисциплине «Моделирование элементов энергетических систем» проводится в форме контрольных мероприятий (собеседование) по оцениванию фактических результатов обучения студентов и осуществляется ведущим преподавателем.

Объектами оценивания выступают:

 учебная дисциплина «Моделирование элементов энергетических систем» (активность на занятиях, своевременность выполнения различных видов заданий, посещаемость всех видов занятий по аттестуемой дисциплине);

 степень усвоения теоретических знаний по дисциплине «Моделирование элементов энергетических систем»;

 уровень овладения практическими умениями и навыками по всем видам учебной работы;

результаты самостоятельной работы.

**Промежуточная аттестация студентов.** Промежуточная аттестация студентов по дисциплине «Моделирование элементов энергетических систем» проводится в соответствии с локальными нормативными актами ДВФУ и является обязательной.

Промежуточная аттестация по дисциплине «Моделирование элементов энергетических систем» проводится в форме контрольных мероприятий (6 семестр - зачет) в письменной форме в виде ответов на вопросы приведенные в разделе зачетно-экзаменационные материалы ФОС.

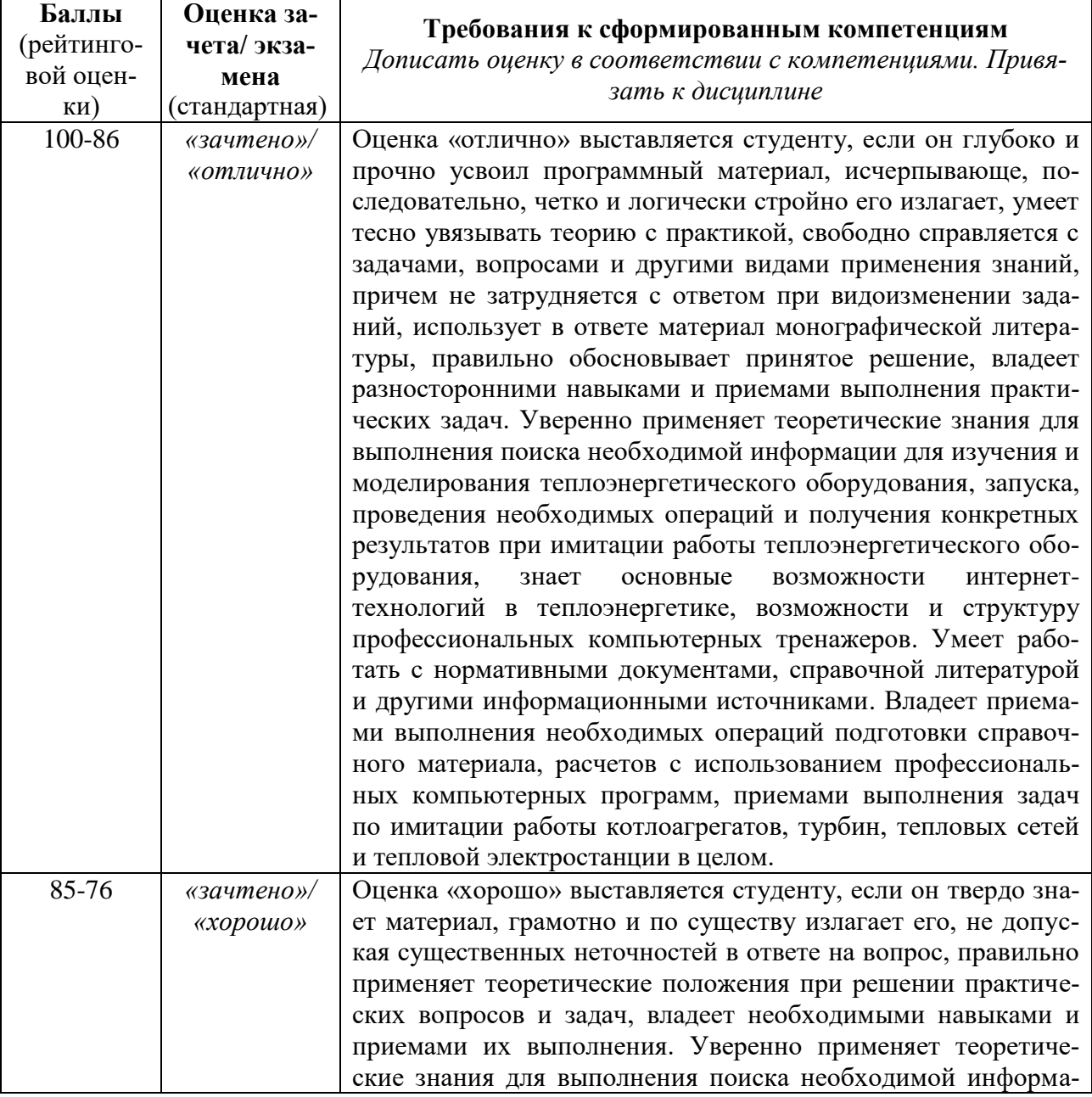

## **Критерии выставления оценки студенту на зачете/ экзамене по дисциплине «Моделирование элементов энергетических систем»:**

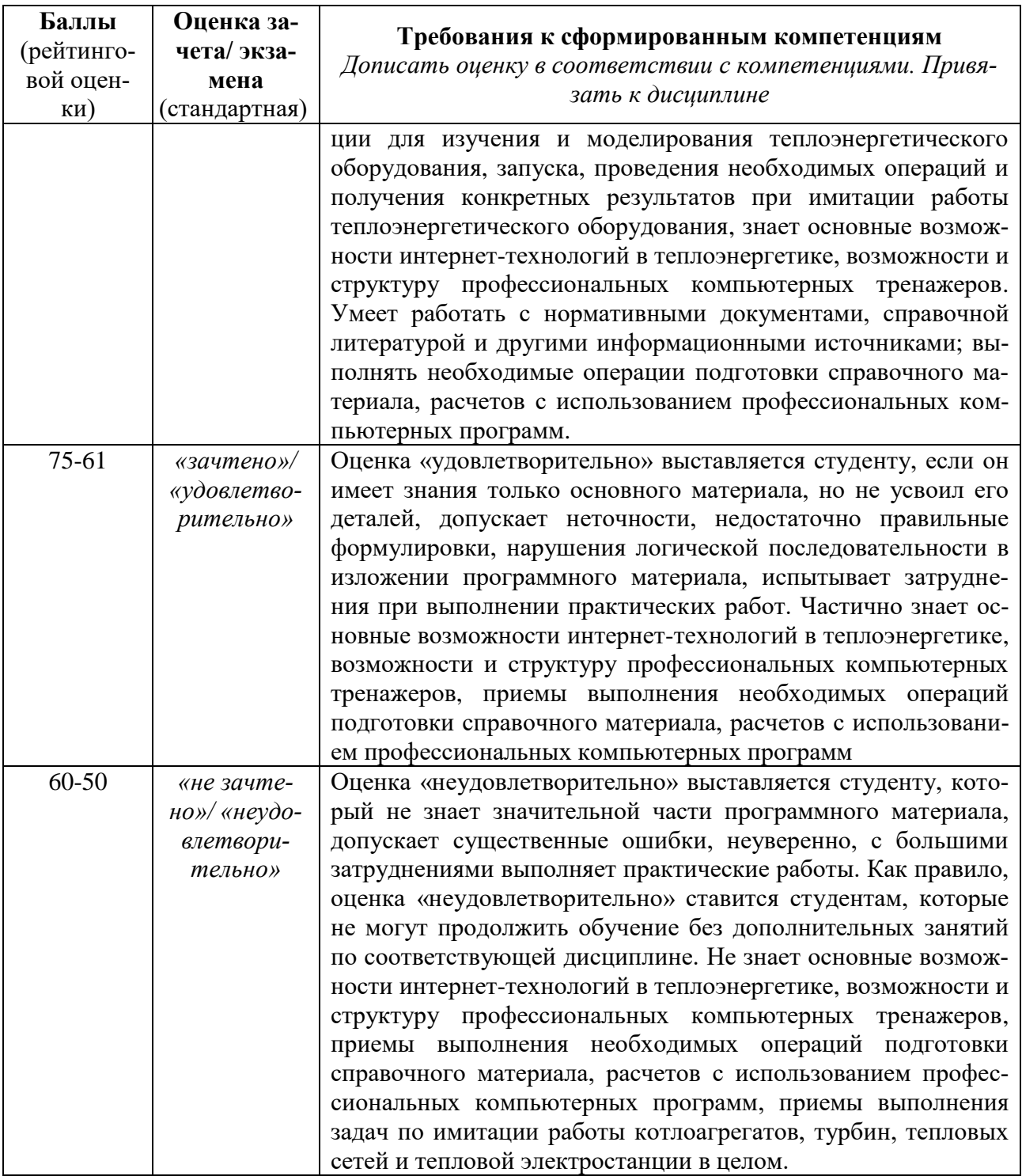